# PROTEUS SYSTEM DESIGN EXAMPLE

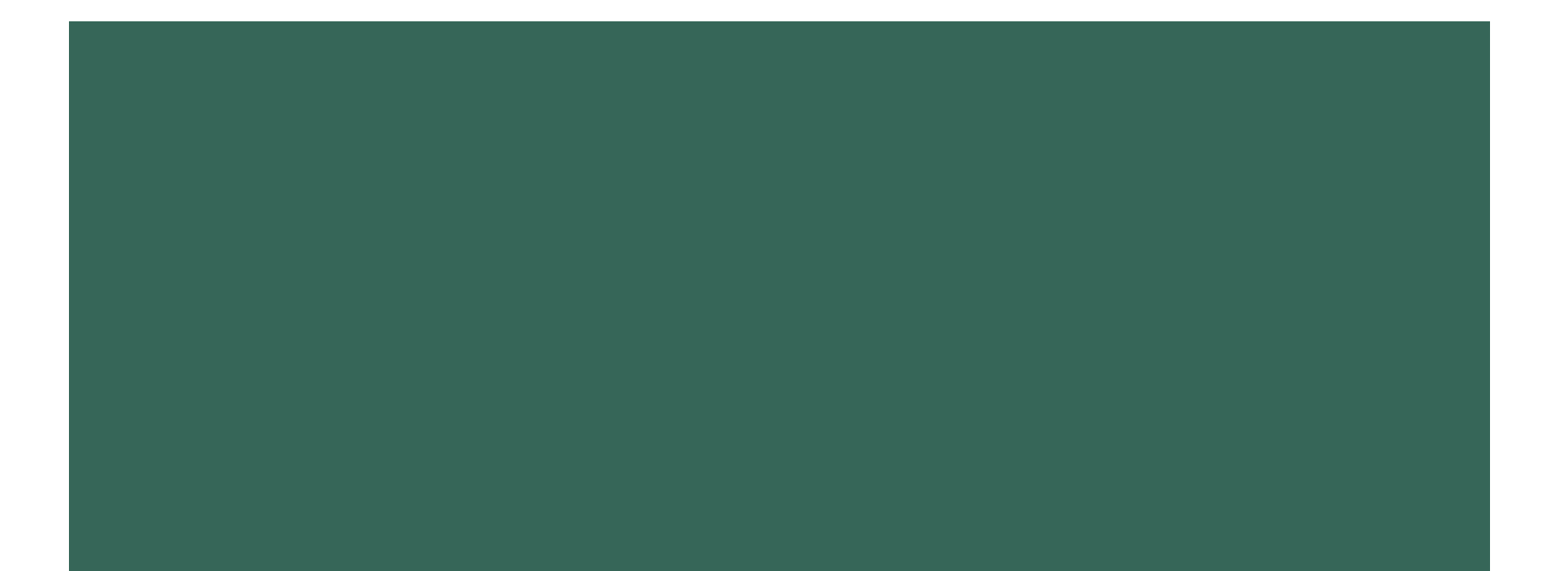

**A 8086 based system checks a set of 8 switches (SW1- SW8) every 1 second and displays the no. of switch that is closed(assume only 1 switch is closed at a time) – if no switch is closed – 0 is displayed.**

# SWITCH – SINGLE POLE DOUBLE THROW **SWITCH**

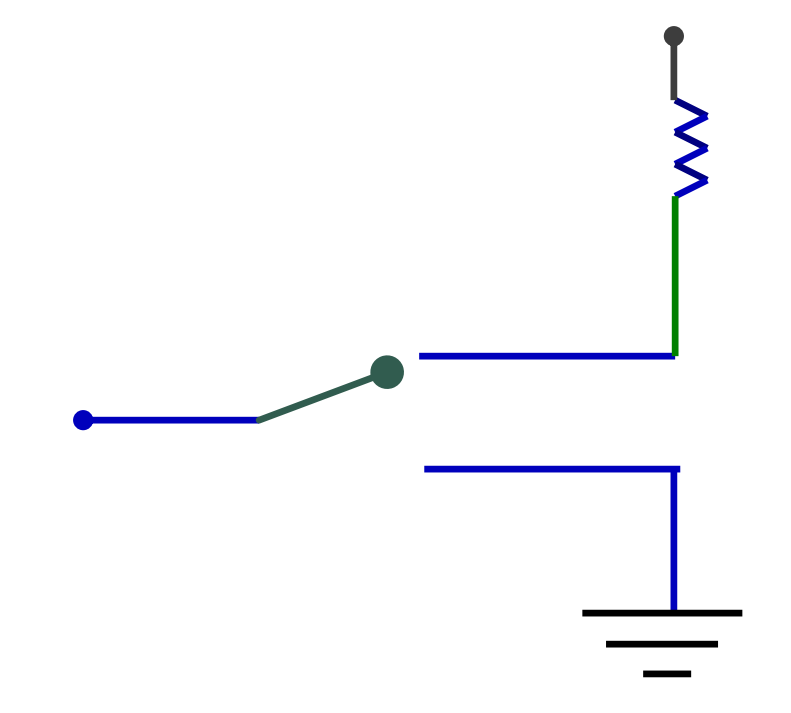

# INTERFACE TO SWITCH

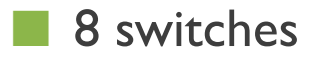

 $\blacksquare$  PB<sub>0</sub> – PB<sub>7</sub> (SWI – SW8)

### 7 SEGMENT DISPLAY

- $\blacksquare$   $\blacksquare$  seven segment displays
- $\blacksquare$  1 7447
- Requires 4-bit

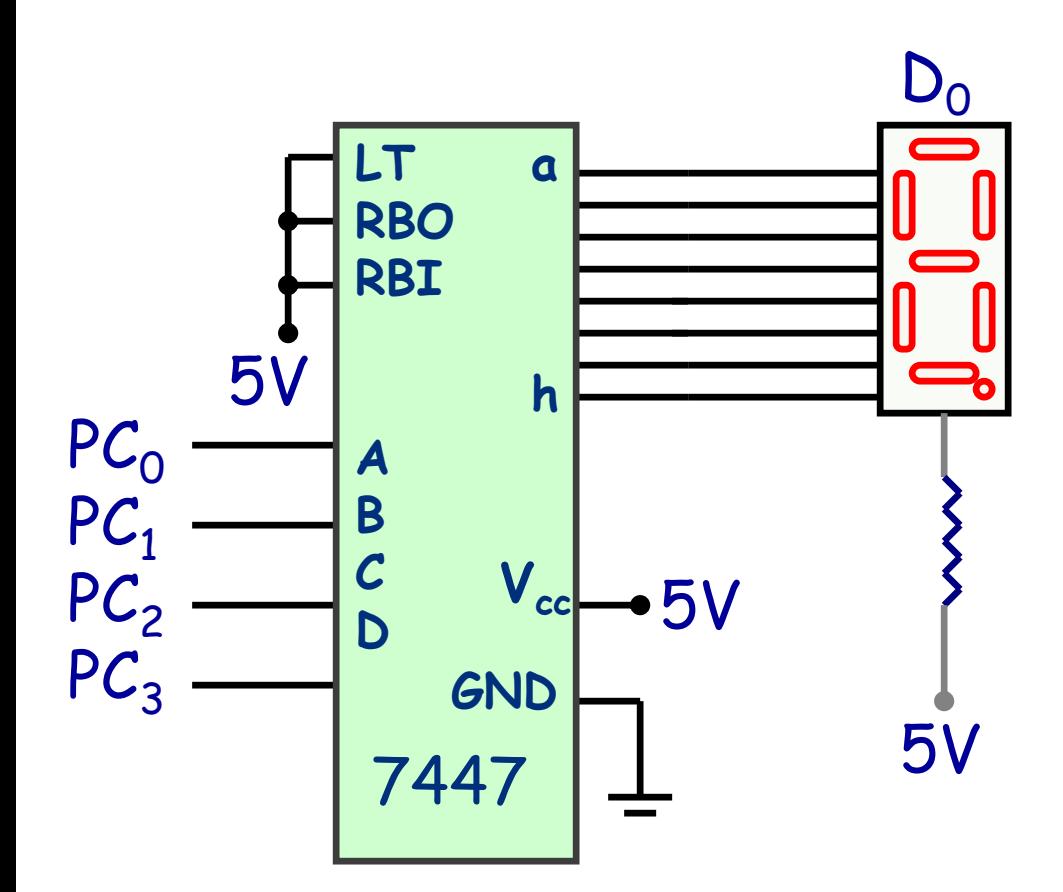

## 1 SEC INTERRUPT

 $\blacksquare$  Use 8253 as only that is available in proteus

■ Clock has to be generated using pulse generator using 10KHz – if a higher frequency is used – pulse will not be proper- as rise and fall time of pulse in proteus can be set to a minimum of  $\ln s$  – and the rise and fall time are should be less than 1 % of frequency.

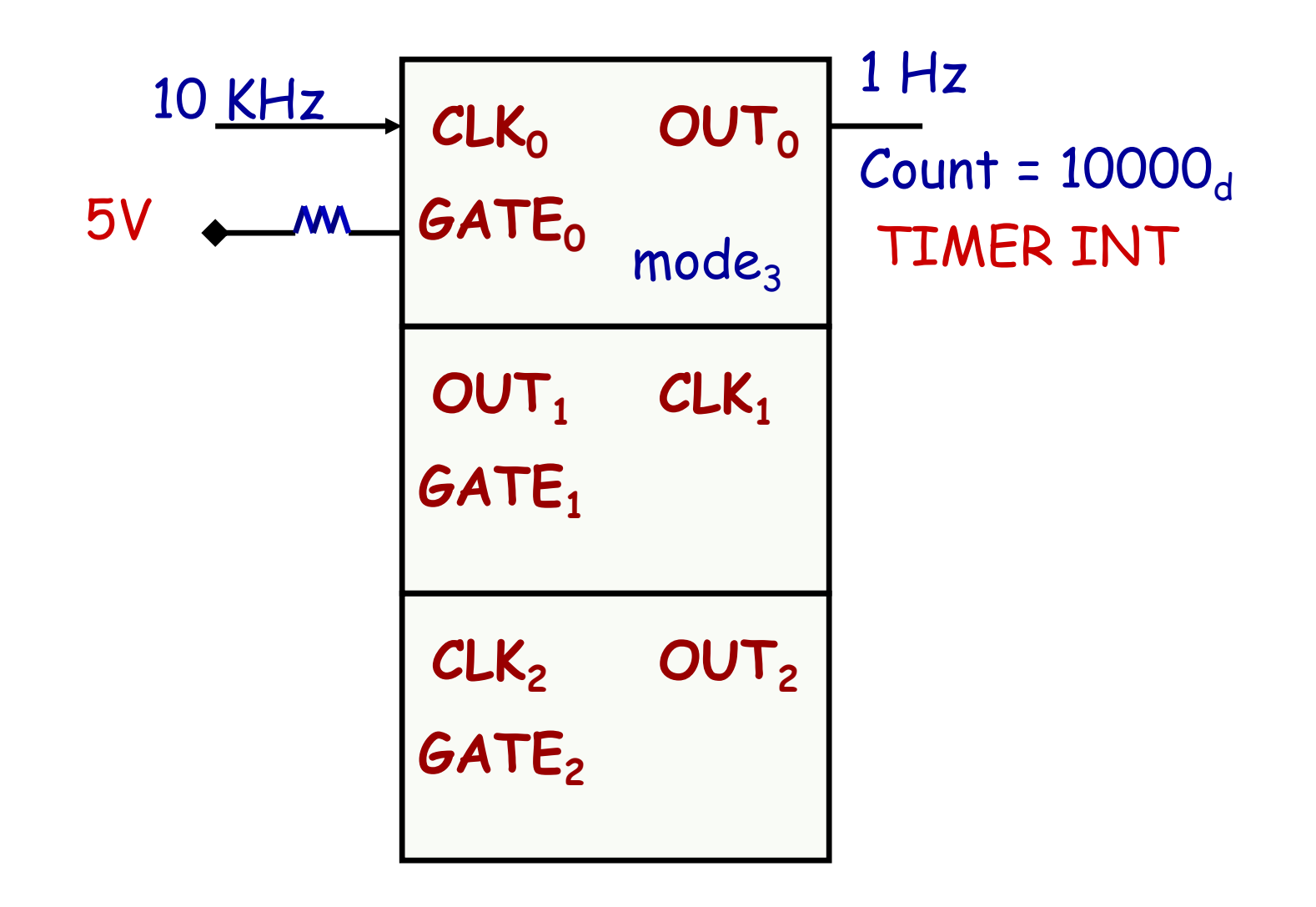

## INTERRUPT GENERATION

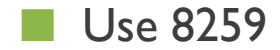

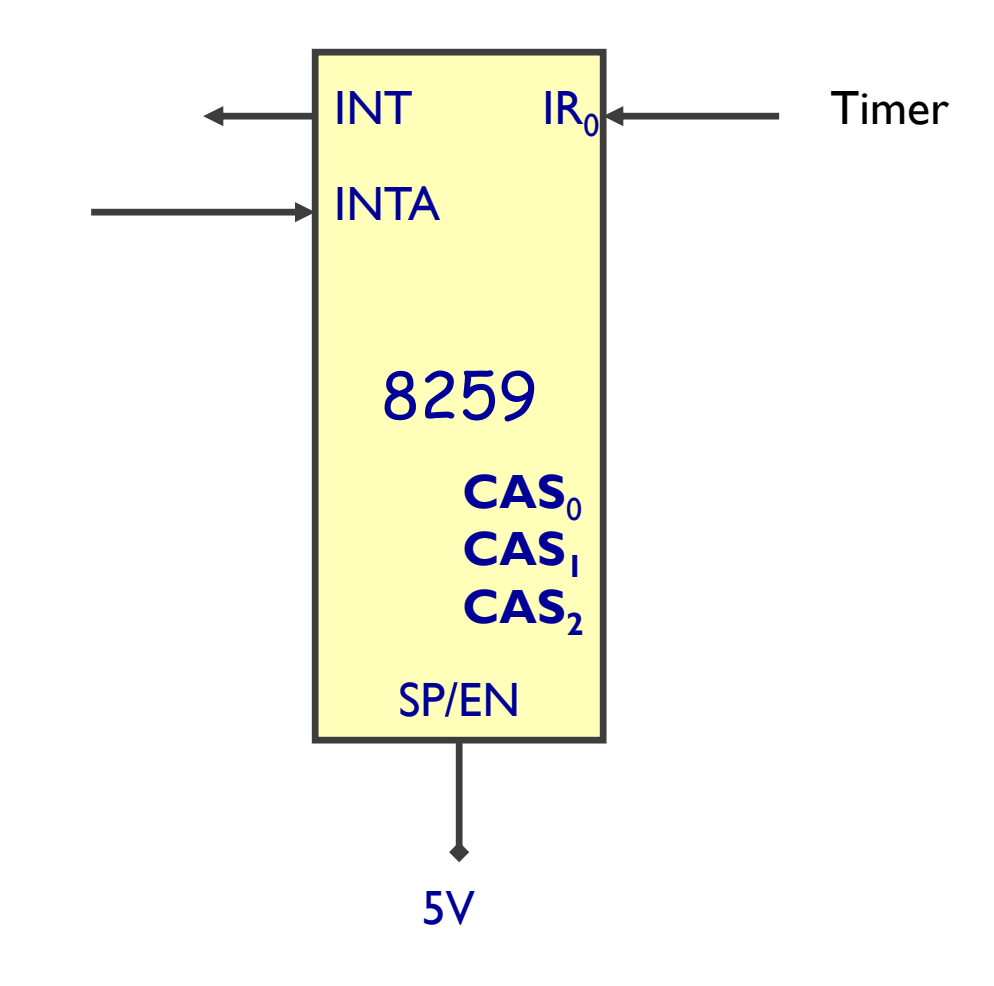

#### INTERFACE 8255, 8254 & 8259

- Fixed addressing
- Address
- $\blacksquare$  00 06<sub>H</sub> -8255
- $08_H 0E_H 8254$
- $10<sub>H</sub> 12<sub>H</sub> 8259$
- Incremental Addressing

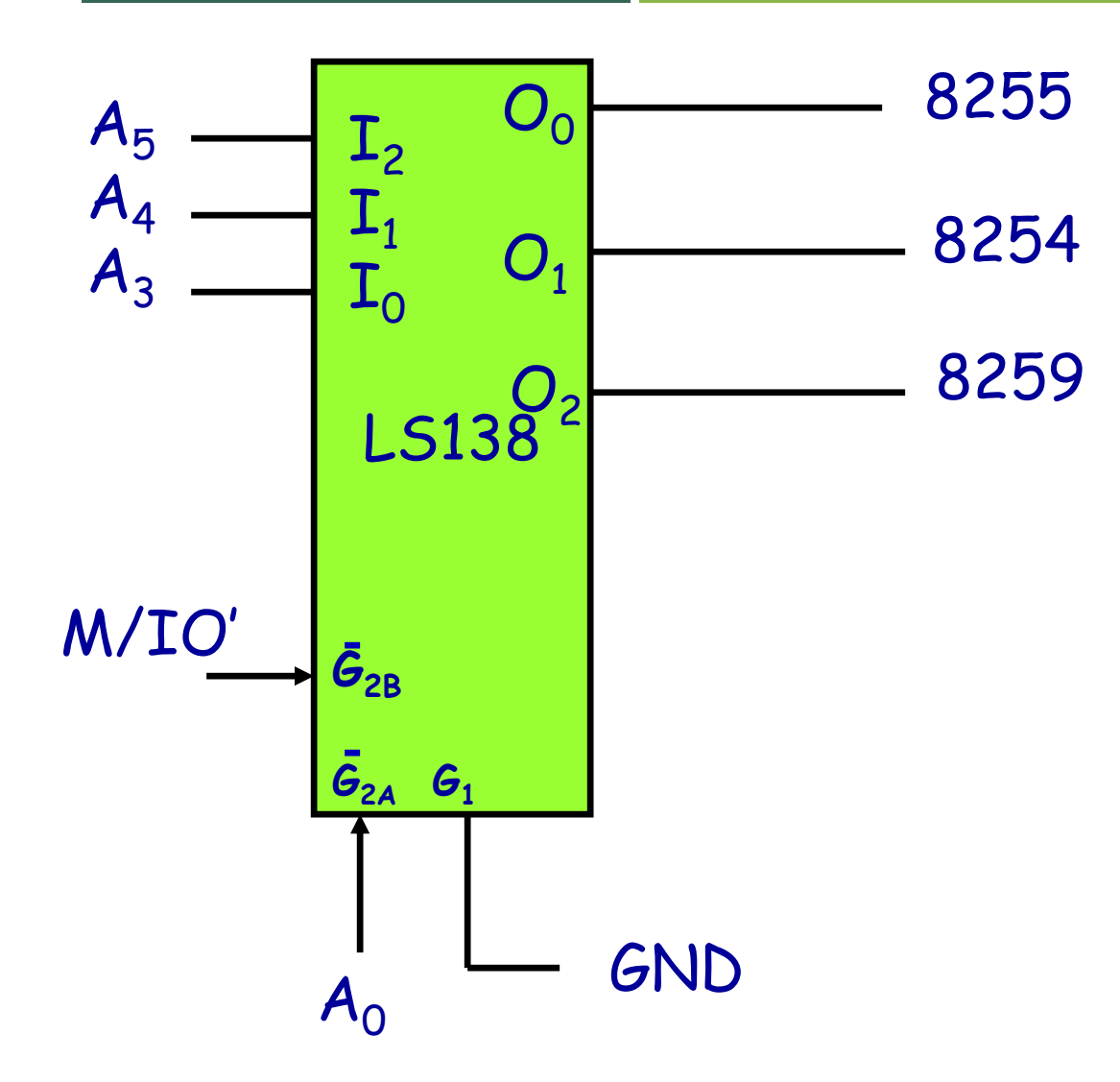

#### INTERFACE MEMORY

- RAM minimum 2k chip- 4k
- ROM in proteus 7 is minimum 4k chip 8k
- ROMI 00000 $_{H}$  01FFF $_{H}$ 
	- This is ok as proteus allows you to set reset address I have set it to 0000:0400(CS:IP)
	- This the area after IVT
- RAM  $02000_H 02$ FFF $_H$

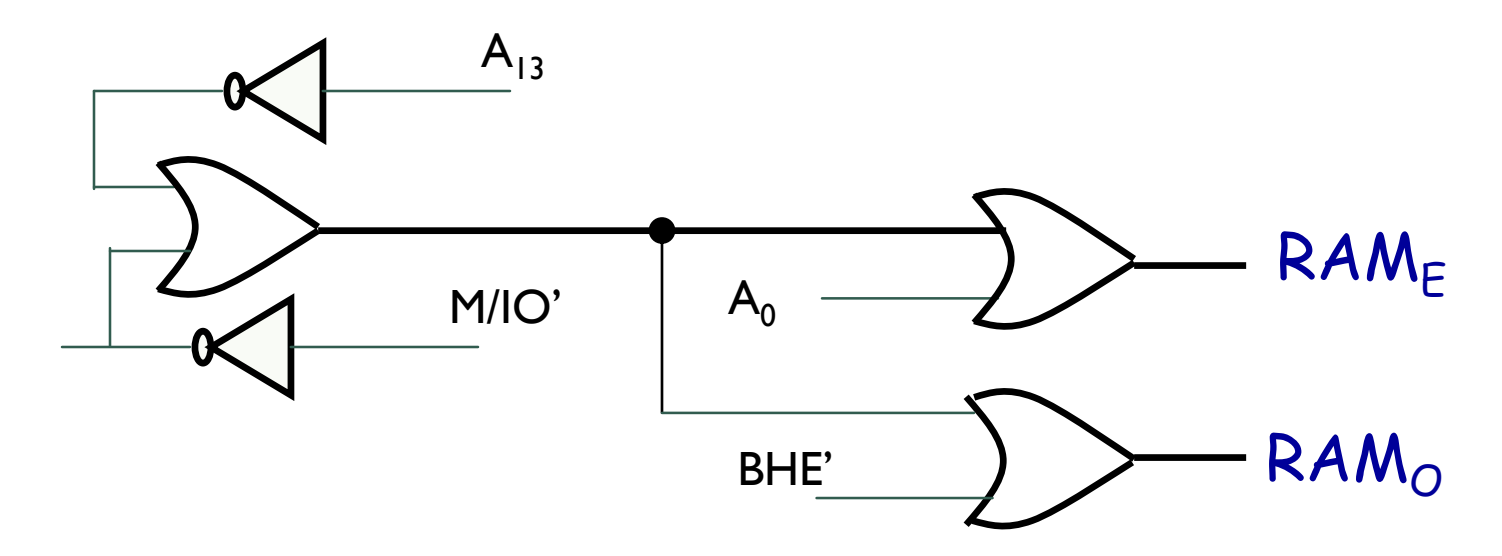

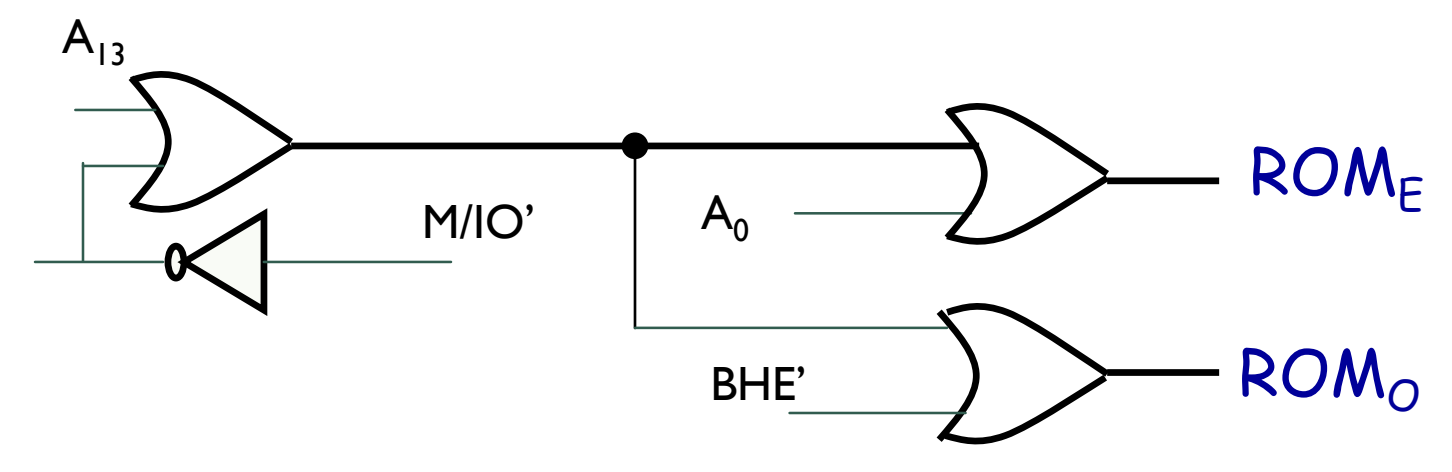

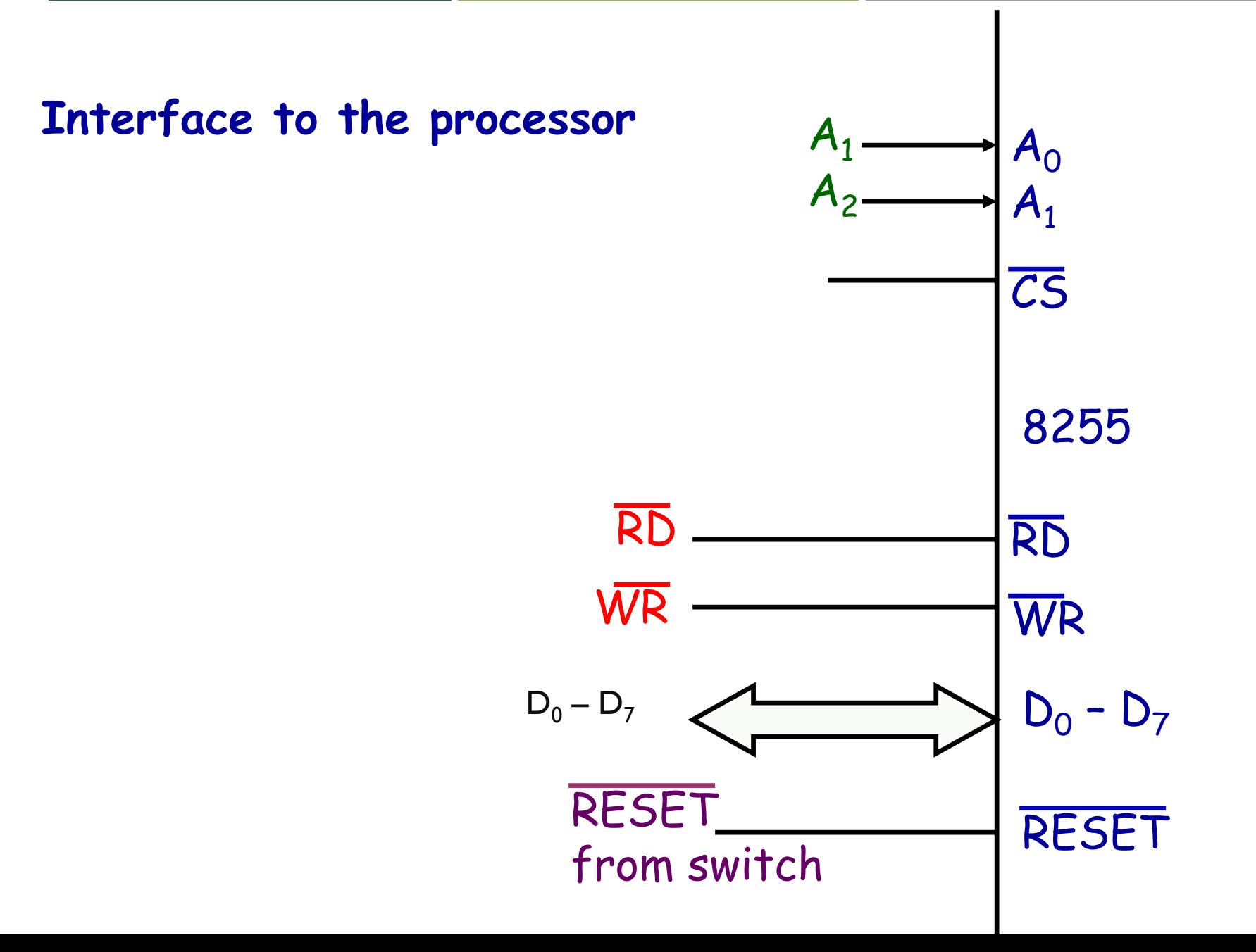

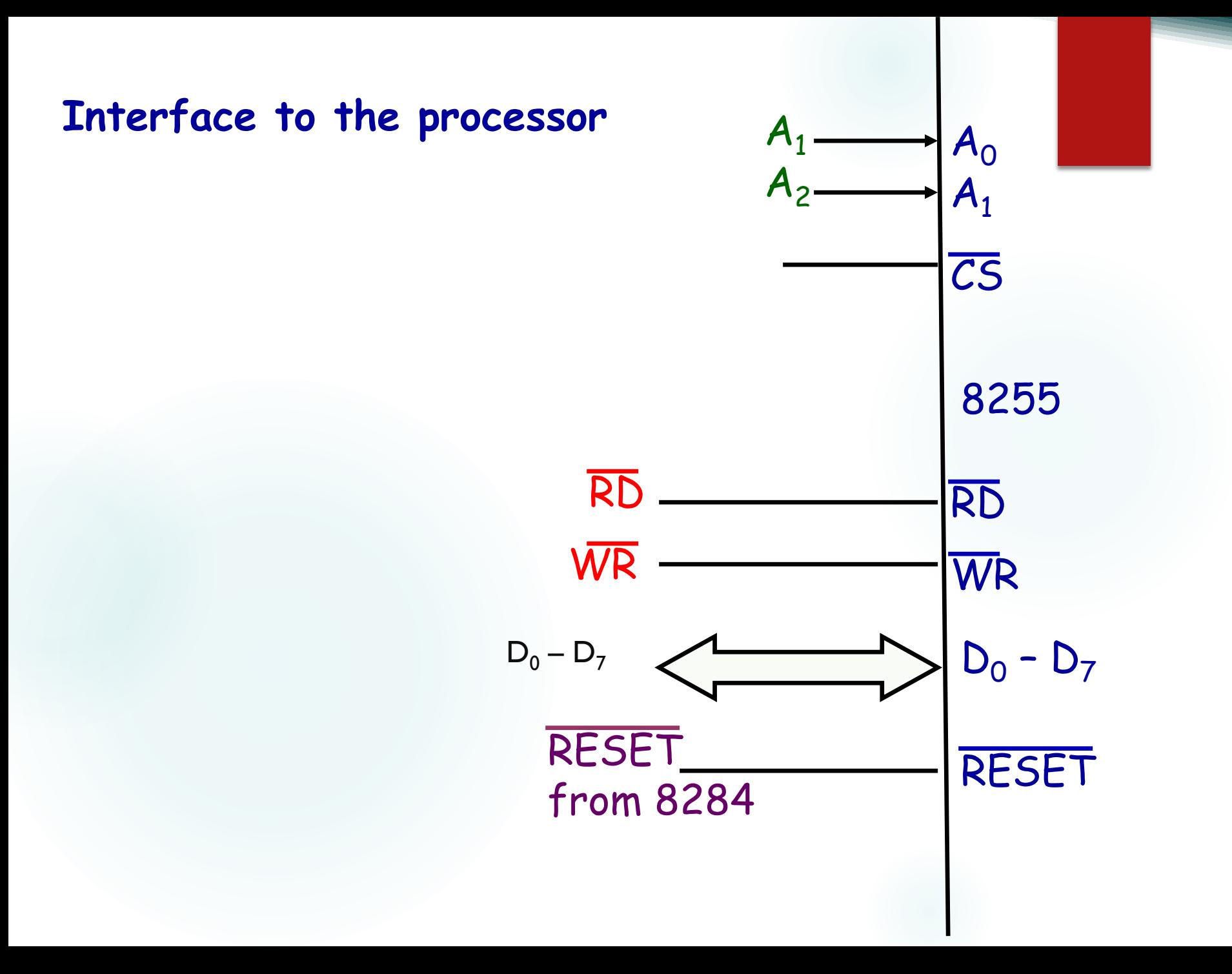

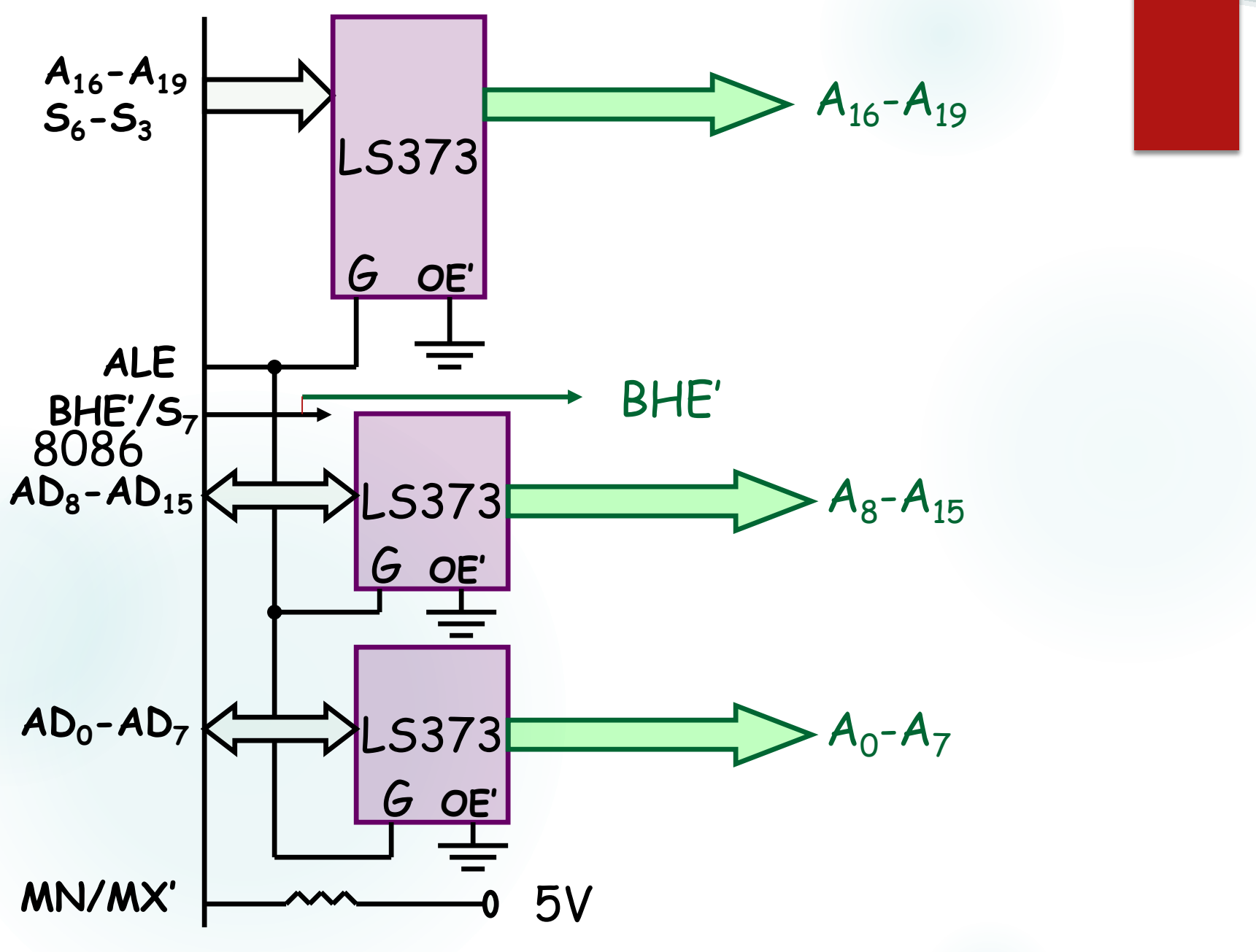

System Bus of 8086 (Address)

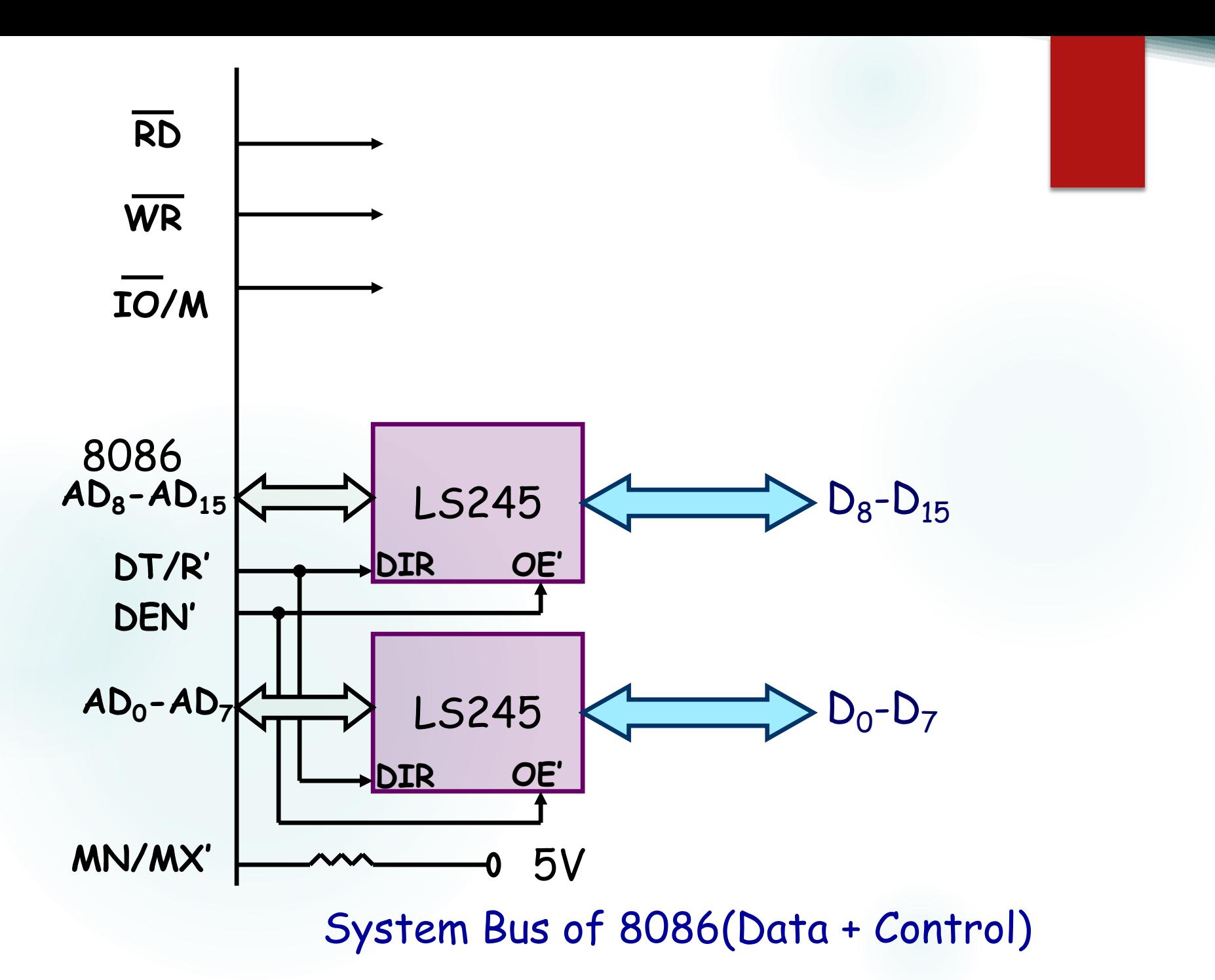

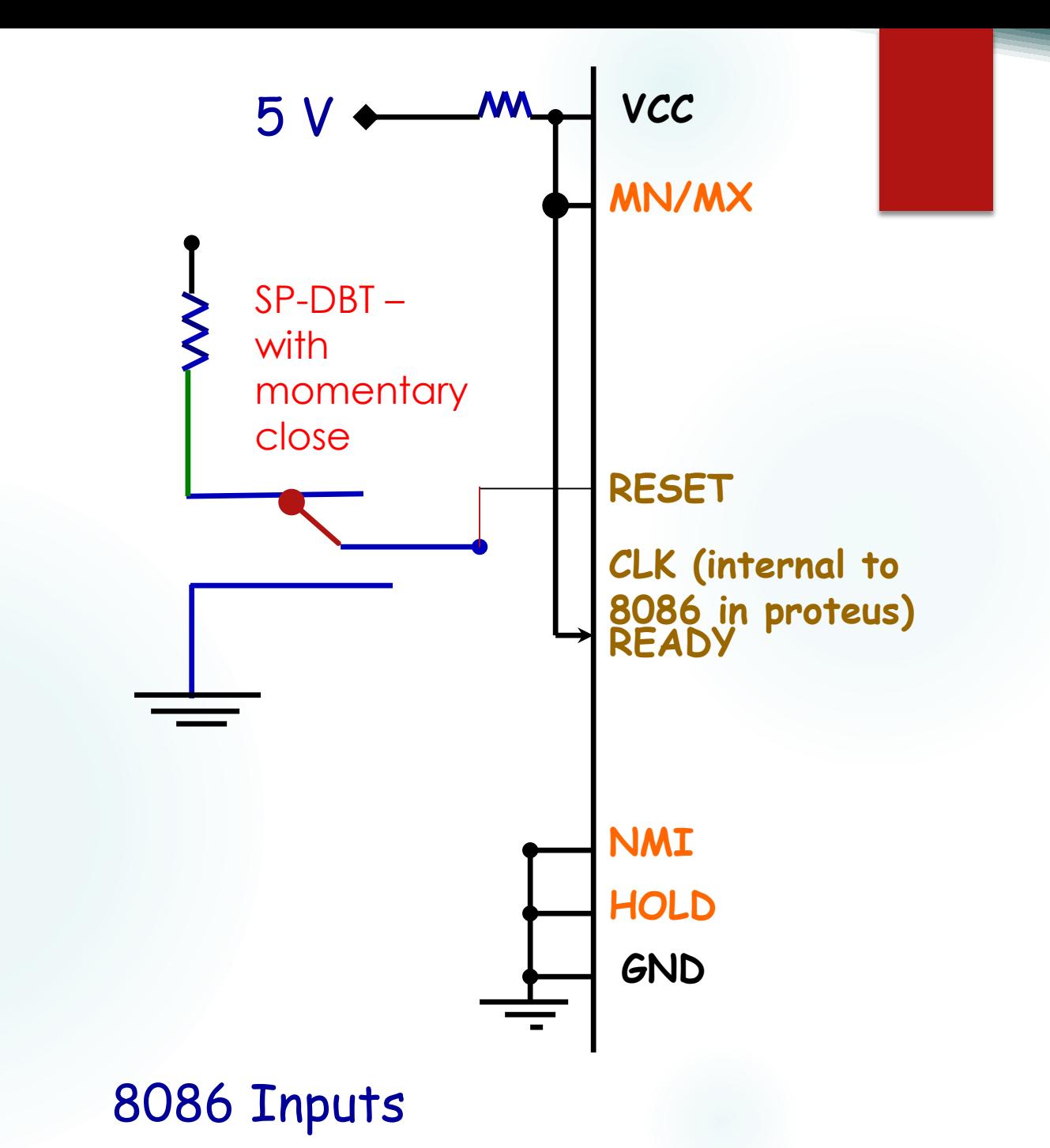

# Software

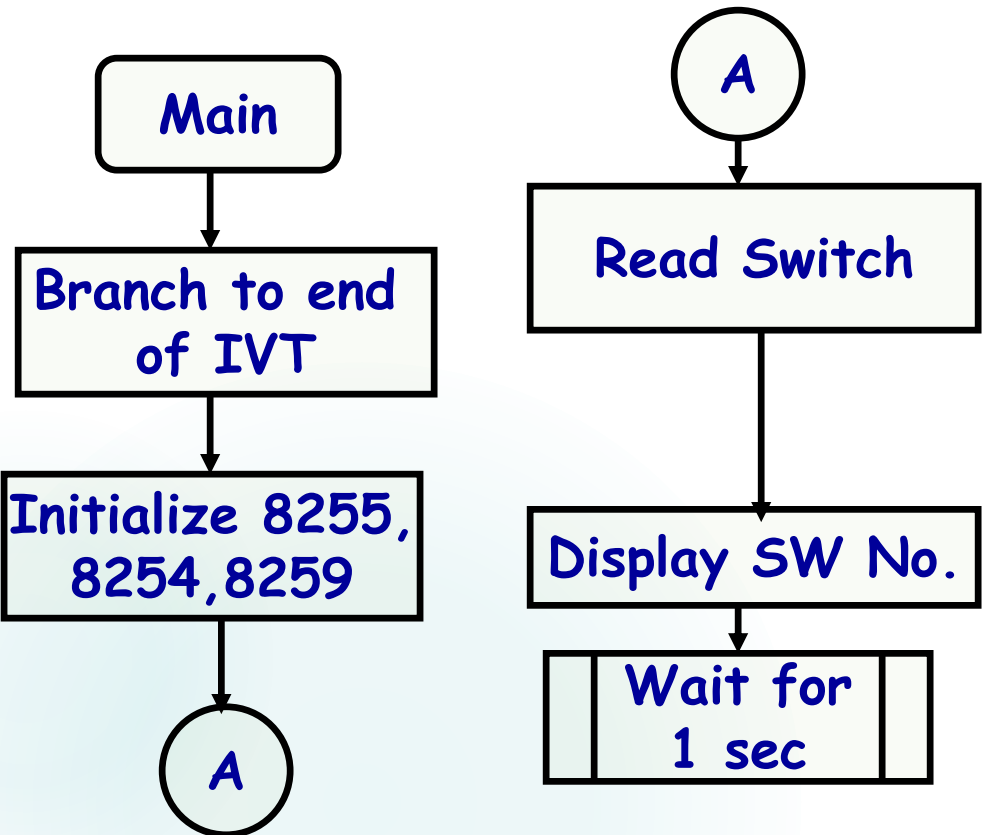

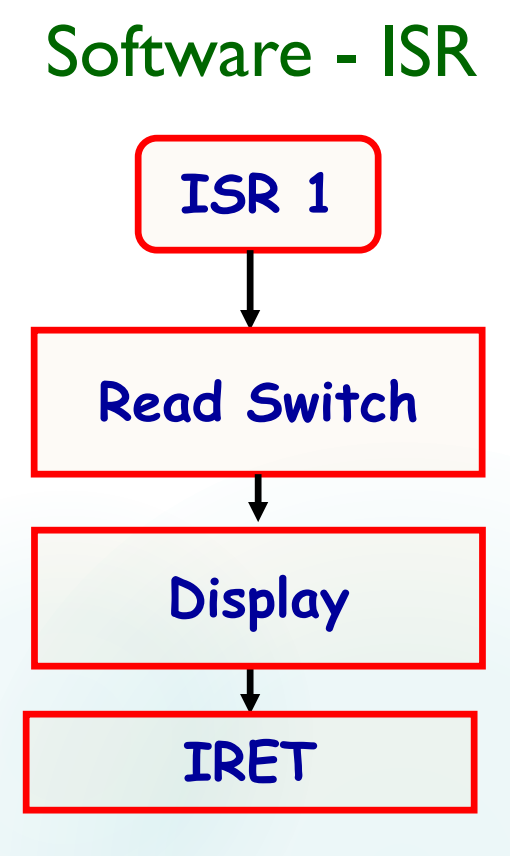

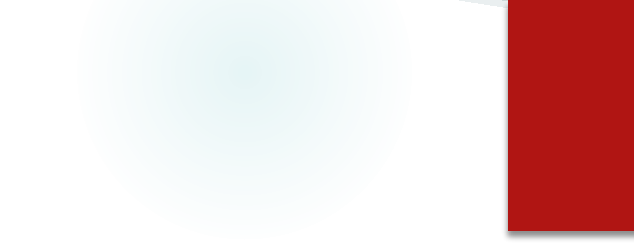

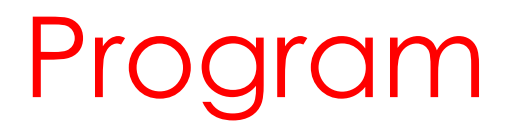

 Use EMU 8086 for assembling – as it creates the reqd binary file to load to 8086 ROM